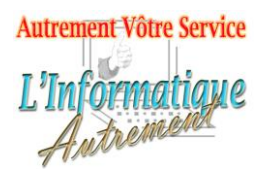

Claude LEFEBVRE

*Votre ami dans l'informatique*

# **Microsoft Outlook 2019 ou 365 : Initiation**

**Intitulé : Durée : Objectifs : Public & Prérequis : Moyens pédagogiques :** La formation aborde tous les aspects de communication et d'organisation d'Outlook. Cette formation prépare à une certification. - 1 jour (7h) - Comprendre le fonctionnement et l'utilisation d'Outlook 2019/365. - Savoir optimiser sa communication par mail. - Savoir organiser de façon professionnelle son agenda. - Savoir utiliser les contacts dans Outlook Cette formation est destinée aux utilisateurs ayant besoin de gérer leur communication par mail, leur agenda électronique et les contacts personnels/professionnels. Pour suivre cette formation dans de bonnes conditions, Il faut maitriser l'utilisation du clavier et de la souris. Un support de cours est remis à chaque stagiaire, chaque module donne lieu à des travaux pratiques pour mettre en application l'aspect théorique et l'évaluation de la progression par un formateur expérimenté. Dans le cadre de formations

informatique chaque stagiaire dispose d'un poste de travail à haute performance. L'évaluation porte sur la satisfaction globale des stagiaires sur l'organisation, les qualités pédagogiques du formateur, les méthodes et les supports de formation utilisés. La formation est sanctionnée par une attestation individuelle de formation.

#### **Outlook 2019/365**

Les différentes utilisations possibles de l'application. Les différentes versions Information/Rappel sur la messagerie.

#### **1. L'environnement Outlook**

Le courrier. Le calendrier. Les contacts. Les taches. Les notes. Les dossiers.

#### **2. Le courrier électronique**

Us & coutumes. Les différents dossiers. Lire et répondre. Créer. Identifier et gérer. Organiser les dossiers.

#### **3. Calendrier**

Avantages. Les différents affichages. Rendez-vous ou évènement. Modifications, copie et déplacement des rendez-vous. Répéter un rendez-vous.

### **4. Les contacts**

Rôles. Créer. Créer des groupes Les différents affichages. Utiliser les contacts et les groupes. Partager des contacts.

## **5. Les tâches**

Rôle. Créer et modifier. Partager.

#### **6. Les notes**

Rôle. Création et modification. Déplacement et positionnement.

**7. Les dossiers.**

Affichage et organisation.

**Évaluation de la formation :**